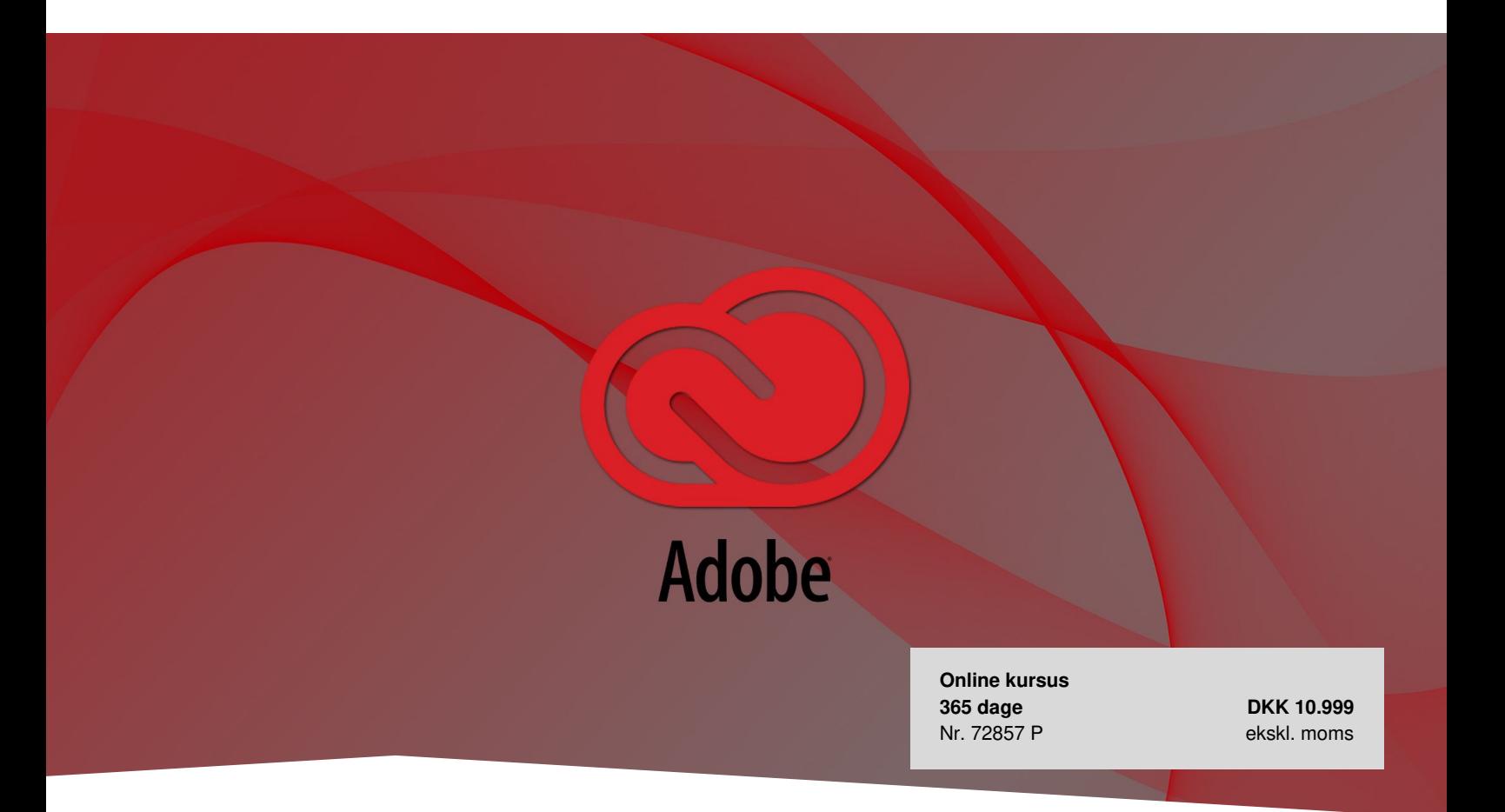

# **Online kursus: Adobe - The Full Creative Collection**

Få indblik i og viden om Adobes mange muligheder inden for kreative, digitale kreationer. Du får brugbare værktøjer til bl.a. InDesign, Photoshop, ColdFusion, Captivate og Dreamweaver. Kurserne er på engelsk og foregår online, når det *passer dig. Du har adgang til online kursuspakken i 365 dage.*

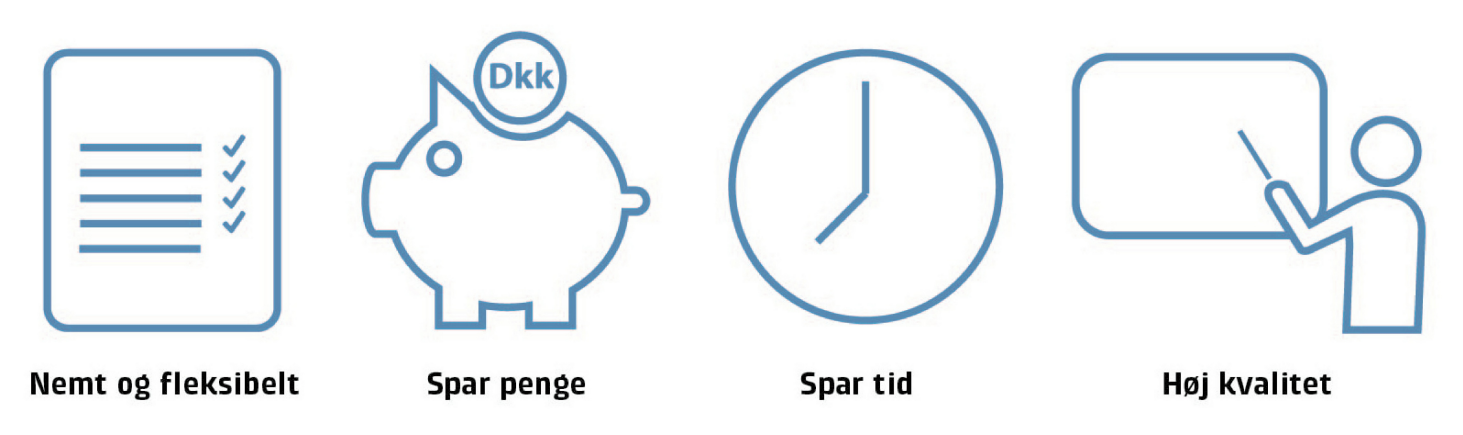

# **Adobe – Den fulde kreative kollektion**

Denne kursussamling indeholder den fuldkomne oplevelse af Adobes kreative verden. Med samlingen får du adgang til en bred vifte af kurser i kreative applikationer: Flash, InDesign, Photoshop, Illustrator, Captivate, Dreamweaver, Acrobat, ColdFusion, Premiere og Edge Animate. Gennem kurserne får du indblik i, en lang række kreative løsninger til blandt

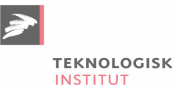

andet at skabe hjemmesider, applikationer, page layout og fotoredigering.

# **Deltagerprofil**

Kursussamlingen henvender sig til alle, der er interesserede i den brede vifte af muligheder, som Adobes programmer tilbyder - værende det PDF-læsning eller at skabe websider og applikationer. På nogle kurser forventes det, at deltagerne har visse færdigheder eller kendskab til emner såsom Flash eller grundlæggende databehandling.

# **Udbytte**

- Udfør grundlæggende opgaver I Acrobat XI Pro
- Lær at opsætte InDesign projekter samt tilføje og redigere simple former og tekst.
- Lær at udvikle responsivt og interaktivt indhold med Adobe Captivate 8.
- Lav HTML filer, vedhæft style sheets, brug fluid grid layouts, tilføj video med Dreamweaver.
- Arbejd med grundlæggende valg og tegningsværktøjer såsom pen, lasso, polygon, magic wand med flere i Adobe Flash.
- Kom i gang med Adobe ColdFusion og lær at arbejde med variabler.
- Bliv introduceret til at udføre grundlæggende opgaver I Adobe Illustrator CC 2015.
- Lær om brugen af grundlæggende værktøj og nye features i Adobe Photoshop CC 2015.
- Lær om videoredigering og hvordan du skaber videoer af studiekvalitet i Adobe Pro CC 2015.

## **Indholder blandt andet**

#### **Adobe Photoshop Elements 13: Photo Editing**

Learn how to retouch your photos, adjust colors, add photo information, crop and resize photos, and apply artistic filters.

#### **Adobe Premiere Elements 13: Trimming & Editing a Video**

Learn how to use markers, work with tracks, and use the built-in Smart Trim, Instant Movie, and Video Story tools.

#### **Adobe Captivate 8: Media and Interactivity**

In this course, you'll learn how to enhance content with media such as animations, video, and audio. You'll also learn how to add interactive elements such as action buttons and how to publish a project to multiple devices.

#### **Adobe Dreamweaver CC 2015 Fundamentals**

In this course, you will learn about Adobe Dreamweaver CC 2015, including the interface, application extensibility, and creating documents.

#### **Adobe Captivate 9: Publishing and Actions**

In this course, you will learn how to publish projects as well as work with effects, rollovers, and drag and drop. You'll also learn how to create user interactions.

#### **Adobe Edge Animate CC: Exploring the Interface**

This course provides an overview of the user interface layout of Adobe Edge Animate CC, the workspace, and associated elements. It also provides an introduction to creating animations and using artwork.

#### **Adobe Flash Professional CC 2015 Fundamentals**

• In this course, you will learn about Adobe Flash Professional CC 2015, including panels and tools, the stage, and how to create a new document in Flash Professional.

#### **Adobe Illustrator CC 2015 Fundamentals**

• In this course, you will be introduced to performing basic tasks in Adobe Illustrator CC 2015 such as creating new

documents, working with files, using templates, navigating, and configuring workspaces.

## **Adobe InDesign CC 2015 Fundamentals**

• In this course, you will be introduced to basic tools and features including new features, the toolbars and tabs, navigating and configuring workspaces, and applying color and stroke.

#### **Adobe Premiere Pro CC 2015 Fundamentals**

• In this course, you will learn about Adobe Premiere Pro CC 2015, including the interface and new features.

#### **Getting Started with Typekit**

In this course, you will learn about different options for purchasing and accessing Typekit. You'll also learn how to search, browse, and filter fonts in the Typekit library, customize your view of the library, and sync selected fonts for use by desktop applications on your computer.

## **Tidsforbrug**

Kursuspakken består af 58 kurser og hele kursuspakken kan gennemføres på ca. 46 timer.

## **Form**

Denne online kursuspakke består af flere forskellige kurser, som du ved tilmelding har adgang til i 365 dage. Hvert enkelt kursus er opdelt i flere kursusmoduler, som du via en oversigtsmenu kan tage i den rækkefølge, du ønsker. Modulerne indeholder lyd, billeder og tekst, der gennemgår kursusindholdet. Nogle moduler indeholder små videofilm med scenarier og cases. Ved hvert kursus har du mulighed for at teste din forståelse af indholdet med tests, som du kan tage både før, under og efter kurset. Du gennemfører kursusmodulerne via din computer eller tablet med lyd og adgang til Internettet. Du kan selv styre, hvornår du vil tage modulerne – og de kan sættes på pause undervejs.

Læs mere om vores online kurser og se svar på dine [spørgsmål](https://www.teknologisk.dk/kurser/online-kurser/faq/36522,2) (FAQ)

## **Certificering**

Denne kursuspakke kan forberede til enkelte eksamener inden for Adobe. [Eksamen](https://teknologisk.dk/kurser/bestil-eksamen/33066) bestilles og betales særskilt her. Vi henviser til certificeringsudbyderens hjemmeside for nærmere information om aktuelle betingelser for at opnå certificering. I forbindelse med nogle certificeringer skal du selv oprette dig på udbyderens hjemmeside for at få adgang til eksamen. Vær venligst opmærksom på, at der er overensstemmelse mellem den certificeringsversion, du har forberedt dig på og den version, du bestiller eksamen i.

### Læs mere om [IT-certificering](https://www.teknologisk.dk/kurser/it-certificering/32885).

## **Søgte du et andet online kursus?**

Vi tilbyder over 7.000 forskellige online kurser inden for mange forskellige områder. Kontakt os på tlf. 72203000 eller [kurser@teknologisk.dk](mailto:kurser@teknologisk.dk), så vi kan hjælpe med at imødekomme dit behov.

Se desuden listen over vores [udvalgte](https://www.teknologisk.dk/kurser/online-kurser/36522) online kurser.

## **Køb online kurser til flere**

Er I en afdeling, en hel virksomhed eller blot flere personer, der ønsker adgang til online kurser, så kontakt os og få et tilbud på tlf. 72203000 eller [kurser@teknologisk.dk](mailto:kurser@teknologisk.dk)

## **Har du faglige spørgsmål så kontakt**

Charlotte Heimann

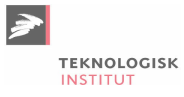

+45 72203147 [chhn@teknologisk.dk](mailto:chhn@teknologisk.dk)